## **LES AGENTS DU BUS ITINERANT VOUS ACCOMPAGNENT DANS VOS DÉMARCHES**

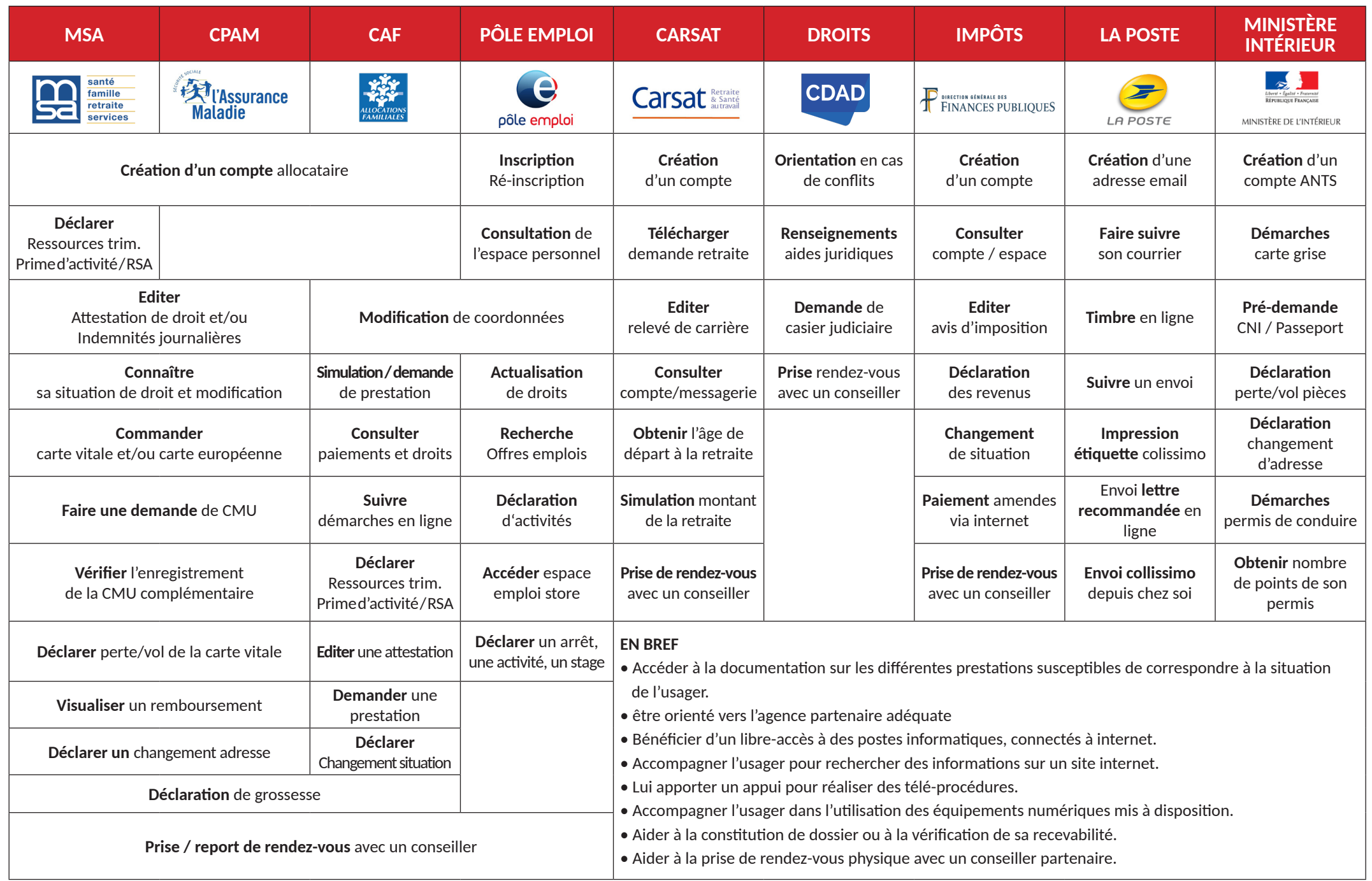